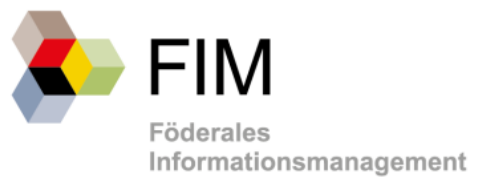

# Der Baustein Datenfelder der IT-Planungsrat-Anwendung Föderales Informationsmanagement

Fragen und Antworten (FAQ)

**FNTWURF** 

Version 7 vom 12. Juni 2018

Autor: Kirsten Nax

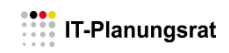

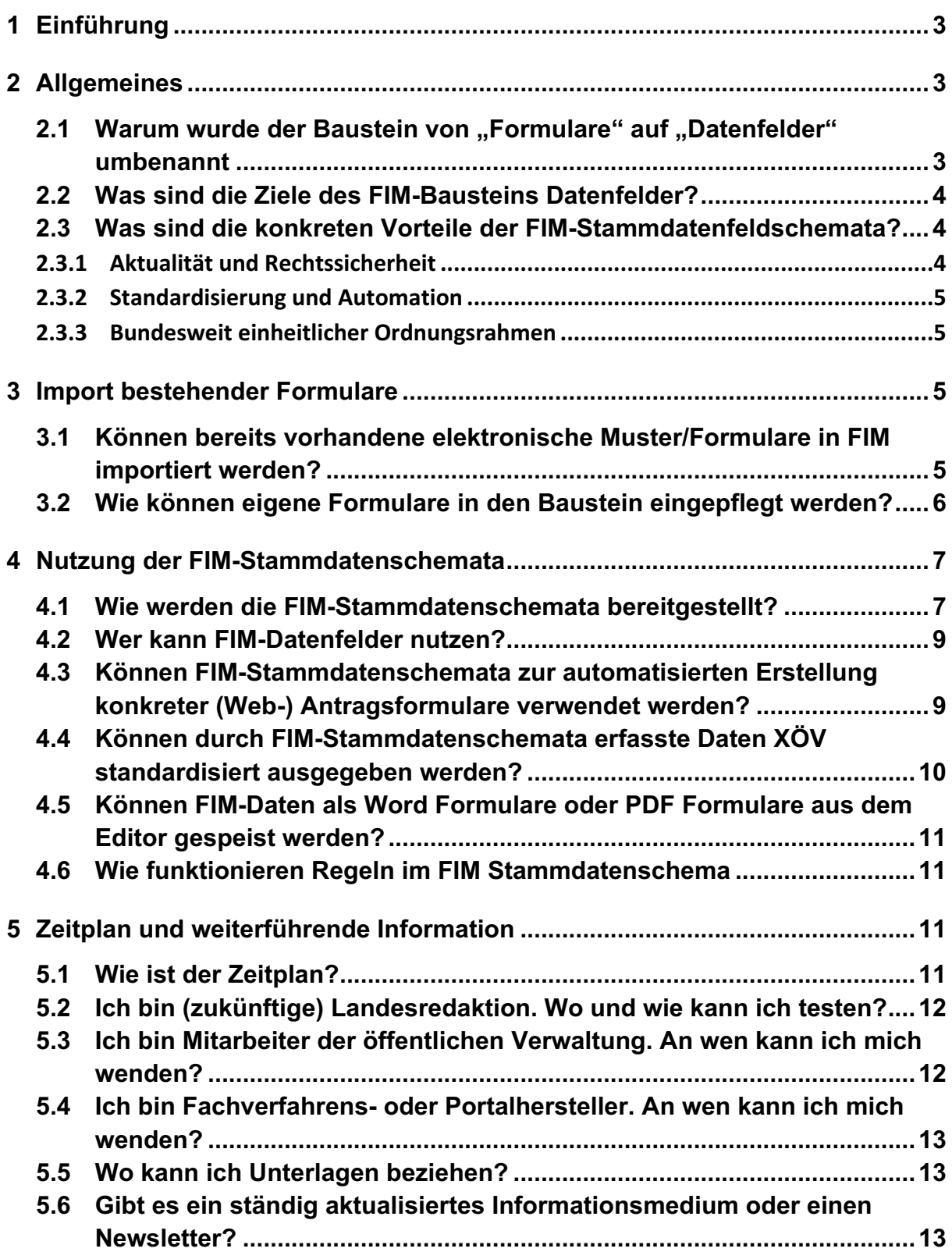

# **1 Einführung**

Im Oktober 2016 wurde das Land Niedersachsen mit IT-Planungsrat- Beschluss des Bundes und der Länder mit der Umsetzung des FIM-Datenfelderbausteins betraut. Seit Oktober 2017 ist das Redaktionssystem für die Bundesredaktion fertiggestellt und in Betrieb. Bereits im Vorfeld haben sich sowohl aus der Reihe der Projektbeteiligten als auch aus dem zukünftigen Anwenderkreis viele Interessierte gemeldet und entsprechend Fragen zum Vorhaben FIM, Baustein Datenfelder geäußert.

Im Rahmen von FIM ist geplant, Informationen zur Umsetzung von Verwaltungsverfahren in einem Zentralportal bereitzustellen. Das folgende Dokument soll bis zur abschließenden Ausarbeitung einer umfänglichen Dokumentation des FIM-Bausteins Datenfelder Antworten zu den bisher am häufigsten angefragten Themen geben.

Der Begriff "FIM" wird in den folgenden Ausführungen beschränkt auf den FIM-Baustein Datenfelder verwendet. Die anderen FIM-Bausteine werden hier nicht erläutert.

# **2 Allgemeines**

#### 2.1 Warum wurde der Baustein von "Formulare" auf "Datenfelder" **umbenannt**

Die Erwartungshaltung hinter dem Begriff "Formular" hat sich leider im Projektverlauf als kontraproduktiv herausgestellt. Die wichtigsten Merkmale eines Formulars, nämlich die mit Layout versehene graphische Aufbereitung einer Erfassungsmaske sowie der Transport von Daten werden beide nicht durch Baustein angeboten. Es wird nur genau definiert was zu erfassen ist, und nach welchen Regeln das geprüft werden soll. Die tatsächliche Umsetzung in der Präsentationsebene – egal ob auf einem Papierformular oder dem Bildschirm – bestimmt die Zielgruppe selbst.

Nachdem letztendlich dann jede Präsentation zu FIM Datenfeldern mit dieser Klarstellung begonnen werden musste, hat sich die FG entschlossen den Baustein umzubenennen.

Damit geht auch eine Menge von neuen Begriffen einher, die im Folgenden (unvollständig) abgebildet ist.

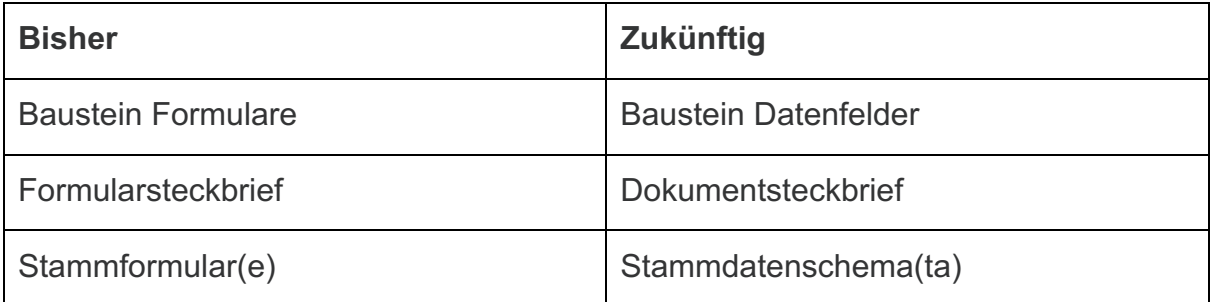

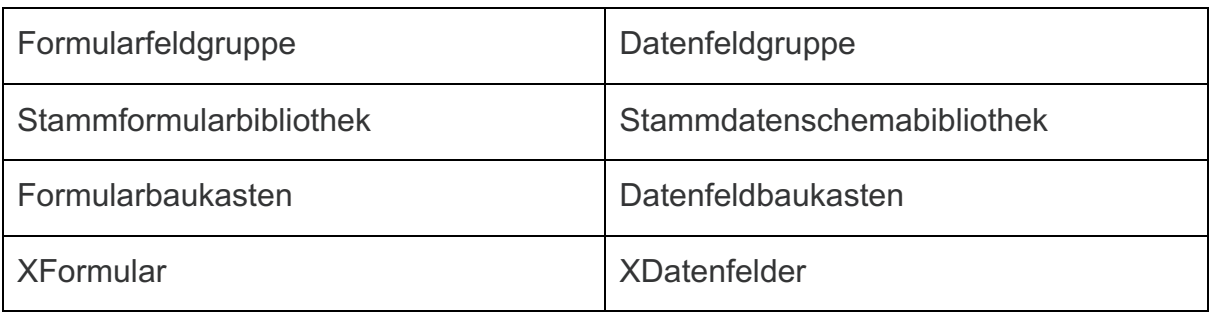

#### **2.2 Was sind die Ziele des FIM-Bausteins Datenfelder?**

Ziel von FIM ist es, einen zentralen Service aufzubauen, aus dem bundesweit technische Definitionen für sogenannte Input- und Output-Dokumente im Rahmen von Antragsverfahren/Verwaltungsprozessen abgerufen werden können. Unter Input ist ein Antrag oder ein Nachweis zu sehen, unter Output zum Beispiel ein Bescheid oder eine anderweitige Form der Urkunde. In den ersten Umsetzungsphasen werden schwerpunktmäßig Datenstrukturen für klassische elektronische Antragsmuster ausgeliefert. Die Vorgaben für diese Definitionen werden von den Bundesressorts erarbeitet und freigegeben sowie durch die Bundesredaktion resp. eine unterstützende zentrale Redaktion eingepflegt. Dabei wird ein XML-Datensatz erzeugt, der eine "Bauanleitung" für elektronische Antragsmuster enthält: Das FIM- Stammdatenschema. Das Stammdatenschema bietet standardisierte Strukturinformationen zu den zu erhebenden Daten (Datenfelder, Datenfeldgruppen, Regeln, Prüfroutinen) auf Basis von Bundesrecht beinhaltet aber keine Layout-Vorgaben

Die teilnehmenden Länder können ein Stammdatenschema in eigene Redaktionssysteme / Formularservice-Systeme übernehmen und ihren lokalen Bedürfnissen, zum Beispiel nach Landesrecht, anpassen und damit dann Vollzugsformulare für verschiedenste Kanäle (Webforms, PDF, amtliche Muster) selbst erstellen.

Alternativ kann ein Stammdatenschema an die jeweiligen Dienstleister übergeben werden, wie zum Beispiel Fachverfahrenshersteller, die dieses entsprechend importieren, aufbereiten und über einen Formularservice oder sonstiges Webfrontend bereitstellen.

#### **2.3 Was sind die konkreten Vorteile der FIM-Stammdatenfeldschemata?**

#### **2.3.1 Aktualität und Rechtssicherheit**

Durch FIM, Baustein Datenfelder entsteht ein direkter und schneller technischer Informationsweg zwischen der aktuellen Gesetzgebung und den elektronischen Antragsverfahren.

Hersteller von Fachverfahren können mit den Stammdatenschemata aus dem FIM-System sofort geeignete Antragsassistenten entwickeln und rechtssichere Applikationen aufbauen. Die bisherigen Informationsmedien wie Gesetze und Ministerialblätter können diese Vorteile nicht bieten, was bisher zu erheblichen Verzögerungen in der elektronischen Umsetzung und zu hoher Rechtsunsicherheit führte. Dies führte zu vielen Parallelentwicklungen mit heterogenen, nicht abgestimmten Ergebnissen.

Die Kombination aus zentral gepflegtem Datenfeldbaukasten mit wiederverwendbaren Feldern/Feldgruppen und der Formularbibliothek mit validen, aktuellen Stammdatenschemata erleichtert somit die Erstellung rechtskonformer Antragssysteme erheblich und führt zur Senkung von Entwicklungskosten.

#### **2.3.2 Standardisierung und Automation**

Die FIM-Methodik stellt eine bundesweit eindeutige Benennung von Datenfeldern und -gruppen sicher und öffnet damit den Weg in eine einheitliche Behandlung von Antragsdaten. Diese Form der Standardisierung unterstützt zukünftig die Automation von Prozessen in erheblichem Maße.

#### **2.3.3 Bundesweit einheitlicher Ordnungsrahmen**

Neben der Unterstützung bei der Erstellung von Formularen bietet FIM auch einen Ordnungsrahmen, um Formulare bundesweit einheitlich zu identifizieren. Es wird ein FIM-Datenfeldkatalog aufgebaut, welcher jedem Antragsdokument eine eindeutige ID zuweist und harmonisiert benennt. Über diesen Datenfeldkatalog werden Antragsdokumente unabhängig von Ihrer Gestaltung oder Benennung nur nach ihrem Zweck oder Ziel klassifiziert. Über diese FIM-Schema-ID können gleiche Formulare auf unterschiedlichsten Verwaltungsebenen mit unterschiedlichsten Benennungen identifiziert werden. Auf dieser Basis, insbesondere unter Nutzung der beiden anderen FIM-Bausteine Prozesse und Leistungen, wird die Realisierung von organisationsübergreifenden Verwaltungsverfahren erleichtert.

# **3 Import bestehender Formulare**

## **3.1 Können bereits vorhandene elektronische Muster/Formulare in FIM importiert werden?**

FIM Datenfelder enthält grundsätzlich keinerlei Layout-Information. Sofern also mit "Formular" eine Druckvorlage gemeint ist, können (und sollen) die darin vorhandenen Satzinformationen, die ein Layout steuern, nicht von FIM übernommen werden.

Das FIM-Formularmodell trägt aber alle strukturellen Informationen, die zur Erhebung der Daten nötig sind:

- Felder
- **Gruppen**
- Feldbeschreibungen
- Regeln
- Kardinalitäten

Ziel der FIM-Methodik im Baustein Datenfelder ist es, eine technisch nutzbare Information über zu erfassende Daten zu geben. Daraus können dann entsprechende Erfassungsmasken generiert werden, davon ausgehend auch Druckvorlagen.

Alt-Formulare oder selbst ergänzte Stammdatenschemata können nicht in den Baustein überführt werden, die Gründe:

- 1. FIM verwendet eine bundesweit einheitliche Gruppen- und Feldnummerierung und keine Feldnamen, wie ansonsten z. B. bei e-Forms üblich. Ein lokal ergänztes Schema müsste entsprechend auch die einheitlichen FIM-Bezeichner verwenden.
- 2. FIM definiert Felder und Bausteine nach FIM-Standard, die verwendet werden müssen, um einen wiederholten Einsatz gleichartiger Elemente unter verschiedenen Namen auszuschließen. Es referenziert dabei über Identifier, die in den bisherigen e-Forms/Vorlagen nicht enthalten sein können.

Da existierende Dokumente die obengenannten Eigenschaften nicht vorweisen können - der FIM-Standard wird erst finalisiert - ist ein vollautomatischer Import derzeit nicht möglich. Vielmehr bedarf es immer redaktioneller Nachbereitung, um alle Regeln der FIM-Methodik anhand der Muster einzuhalten. Ein existierendes, aktuelles amtliches Muster kann dabei nur als Redaktionsvorlage angesehen werden.

#### **3.2 Wie können eigene Formulare in den Baustein eingepflegt werden?**

In das zentrale Repository des Bausteins kann ausschließlich die Bundesredaktion Dokumentsteckbriefe und Stammdatenschemata einpflegen resp. Inhalte aktualisieren. Damit soll sichergestellt werden, dass die dort bereitgestellten Stammdatenschemata mit der Gesetzgebung und den Ressorts letztgültig abgeglichen sind (Top-Down-Konzept)

Länder können aber optional über den Baustein-Editor eine eigene Landesredaktion aufbauen und ihr eigenes System oder anteilig ein eigenes Repository im Rahmen des Bausteins pflegen. Dieses muss zusätzlich beauftragt und finanziert werden.

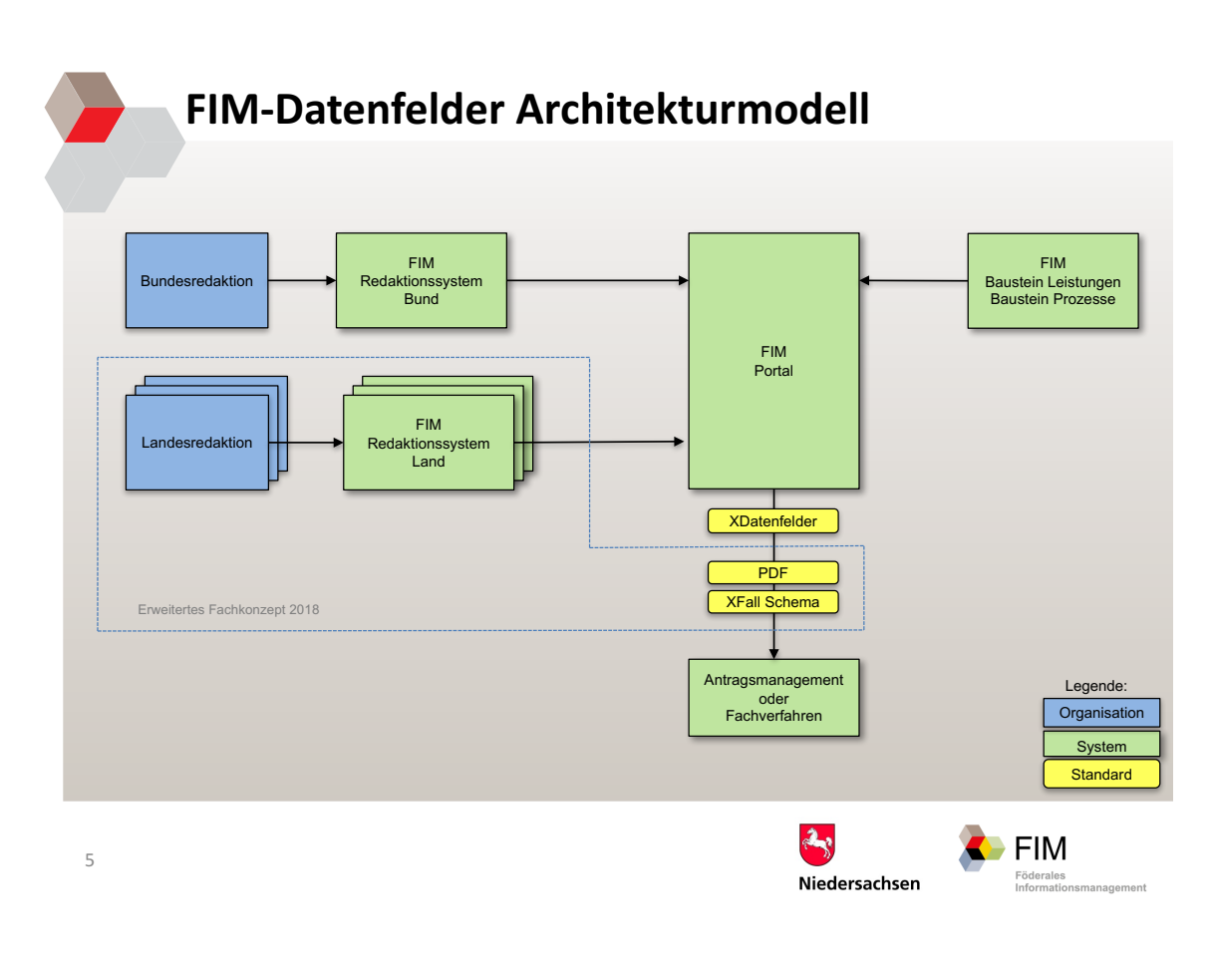

```
Architekturmodell FIM Datenfelder
```
Die derzeit geplante Architektur stellt dabei sicher, dass die verwendeten Nummernkreise für Felder und Gruppen keine Überlappungen aufweisen und die Arbeitsergebnisse der Bundesredaktion uneingeschränkt verwendet werden können. Letztendlich könnten die so erarbeiteten Ergebnisse dann von der Bundesredaktion bewertet und ggf. übernommen werden (Bottom-Up-Konzept).

## **4 Nutzung der FIM-Stammdatenschemata**

#### **4.1 Wie werden die FIM-Stammdatenschemata bereitgestellt?**

Der Datenfeldkatalog und die FIM-Stammdatenschemata werden im zukünftigen XÖV-Standard XDatenfelder bereitgestellt. Die Bereitstellung erfolgt über das FIM-Portal.

Die Stammdatenschemata sind jeweils einem Dokumentsteckbrief zugeordnet, der mittels Metaangaben das Dokument beschreibt und wiederum einem Katalogeintrag zugeordnet ist.

## FIM-Portal - Gewerbeanmeldung

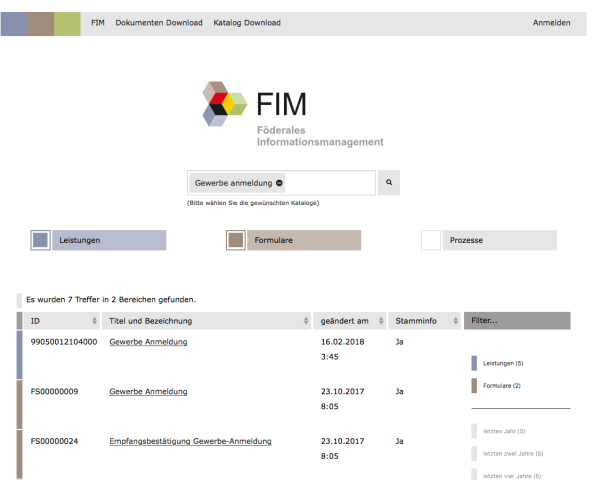

**FIM-Portal**

Das zentrale FIM-Portal enthält einen Bereich, in dem allgemeine Information zu den Bausteinen abgerufen, in deren Inhalten recherchiert und Neuerungen abonniert werden können.

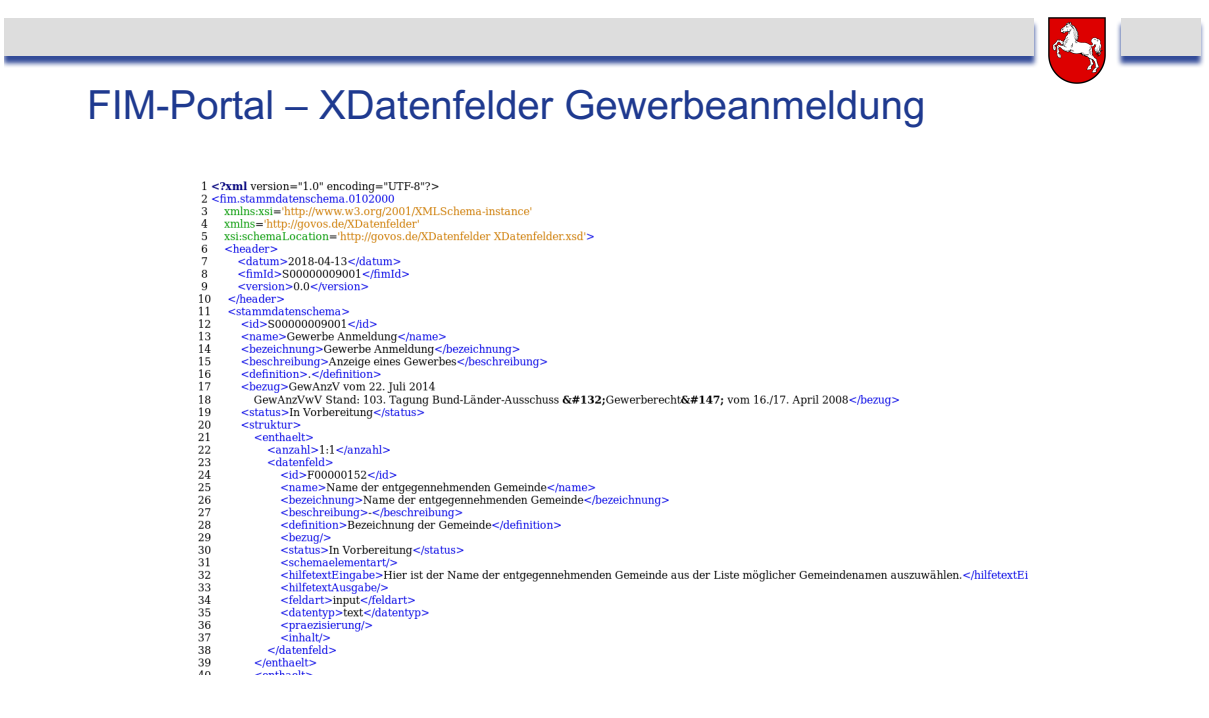

**XDatenfelder – Auszug aus der Gewerbeanmeldung**

Zutritt haben nur die Zugriffberechtigten, dieses sind im Erstansatz die Ländervertretungen und die Bundesredaktion. Fachverfahrenshersteller, Ressorts der Länder und des Bundes sowie Kommunen müssen sich an die jeweiligen Ländervertreter oder die Bundesredaktion wenden, um Zugriff zu erhalten.

Weiterhin wird eine durch Menschen lesbare Form zur Referenzzwecken angeboten:

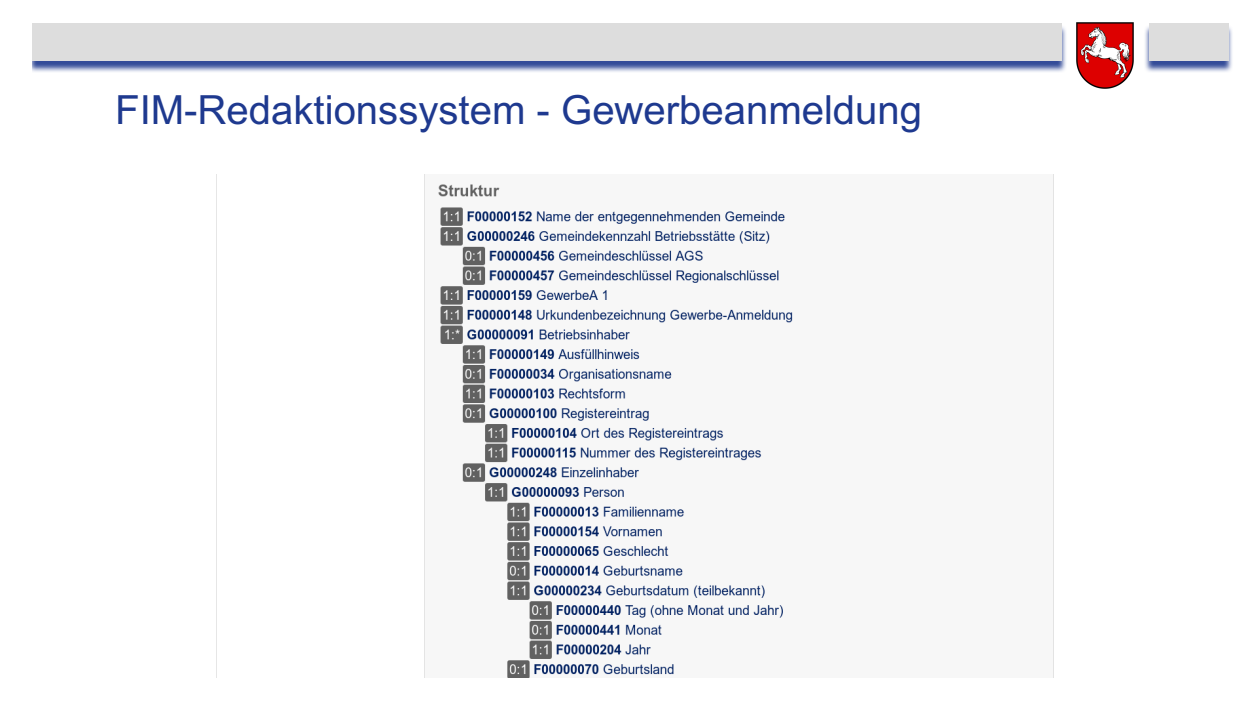

**Beispiel zum Stammdatenschema Gewerbeanmeldung (Ausgabe aus dem Redaktionssystem)**

## **4.2 Wer kann FIM-Datenfelder nutzen?**

FIM-Arbeitsergebnisse können nur von Behörden genutzt und in diesem Kontext an ihre Dienstleister weitergeleitet werden.

## **4.3 Können FIM-Stammdatenschemata zur automatisierten Erstellung konkreter (Web-) Antragsformulare verwendet werden?**

Ja, denn das ist eines der wichtigsten Ziele. XDatenfelder als Bereitstellungsformat wird für eine automatisierte Nachnutzung optimiert und soll durch die KoSIT zertifiziert werden.

Da FIM-Stammdatenschemata keine Informationen zu Layout oder Abarbeitungsreihenfolge beinhalten ist gerade bei komplexen Stammdatenschemata der Unterscheid zwischen "strukturell richtig" und "benutzerfreundlich" oft sehr breit und muss durch die Antragsmanagementsysteme selbst abgefangen werden.

Zum Beispiel können die Stammdatenschema-Inhalte über den eigenen Editor in separate Abfragen überführt werden, die Ausfüllwillige interaktiv mittels Fragen und Antworten das Ausfüllen erleichtern. Dies hängt von den jeweiligen Layoutvorgaben

und Templates der Zielportale ab. Das Stammdatenschema liefert nur die Rohbausteine.

#### **4.4 Können durch FIM-Stammdatenschemata erfasste Daten XÖV standardisiert ausgegeben werden?**

Ja, denn die FIM-Datenstruktur entspricht nach bisherigen Betrachtungen den XÖV Modellierungsregeln. Dieses Thema ist derzeit Gegenstand eingehender Untersuchungen.

Die XFall Arbeitsgruppe hat in Ihrer Sitzung am 14. November 2017 eine Harmonisierung von FIM Stammdatenschematan und XFall-Daten beschlossen. Damit können jetzt Antragsdaten, die über ein FIM-Stammdatenschema erfasst wurden, inhaltsidentisch mit XFall an ein nachgelagertes Antragssystem übertragen werden.

Damit ist dann mit der Freigabe des FIM-Stammdatenschemas auch die Schnittstelle festgelegt und sofort nutzbar. Nach der derzeitigen Planung wird das FIM-Portal zusammen mit den FIM-Stammdatenschematan auch ein passendes XFall-Schema ausliefern.

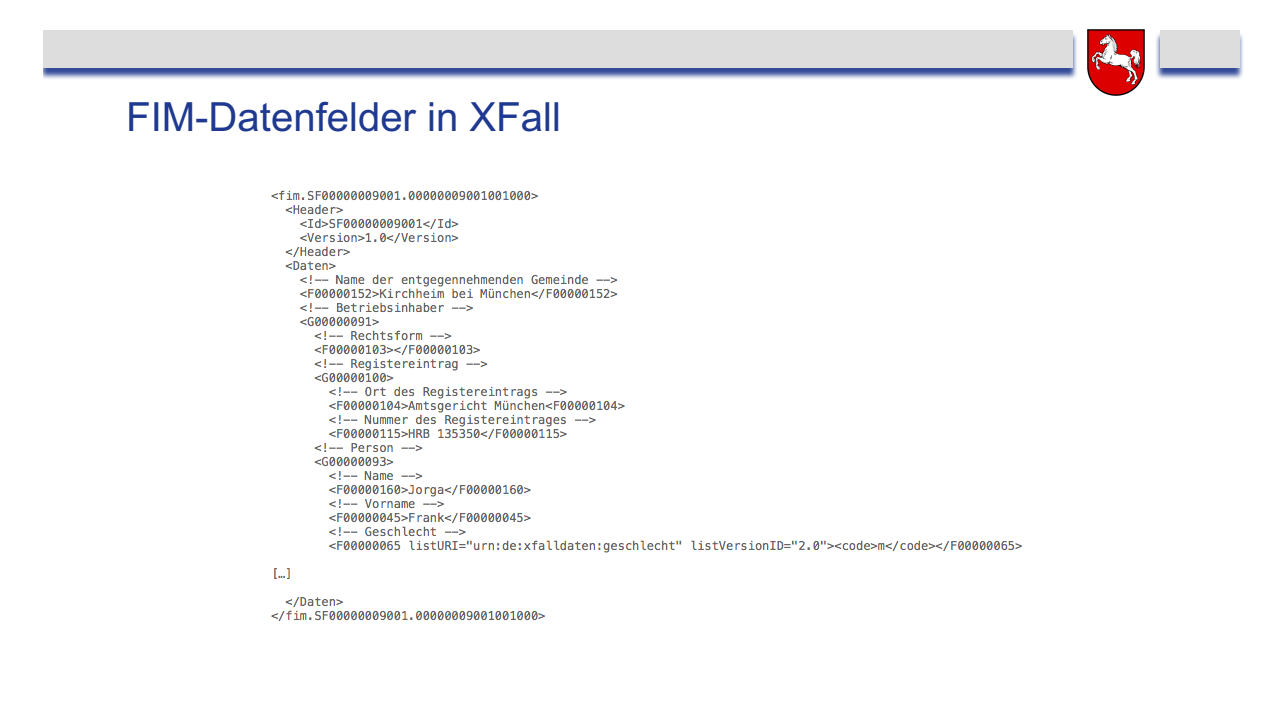

**FIM Datensatz in XFall**

## **4.5 Können FIM-Daten als Word Formulare oder PDF Formulare aus dem Editor gespeist werden?**

FIM spezifiziert nur *welche* Daten *wie* zu erfassen sind. Ein Stammdatenschema enthält nur Strukturinformationen. Die Umwandlung dieser Informationen in ein zur Erfassung geeignetes PDF- oder Word-Formular bedarf zusätzlicher Logik und redaktioneller Arbeit.

#### **4.6 Wie funktionieren Regeln im FIM Stammdatenschema**

Die FIM-Regelsprache erlaubt es Plausibilitäts- und Berechnungsregeln zu spezifizieren. Ob diese Regeln alle im Vollzugsformular umgesetzt werden können, hängt vom Antragsmanagementsystem und insbesondere vom Nutzungskanal ab. Bei web-basierten Antragssystemen können in der Regel auch komplexere Logiken abgebildet werden. Wird ein Stammdatenschema in ein papierbasiertes Formular überführt, müssen natürlich Vereinfachungen vorgenommen werden.

Für das verwendete Regelsystem wird derzeit (Juni 2018) eine endgültige Entscheidung getroffen. Ziel ist es, einen nachnutzbaren Baustein zur Verfügung zu stellen, der in die Antragsmanagementsysteme integriert werden kann. Damit können dann die Regeln entsprechend interpretiert und validiert werden.

Derzeit werden die Regeln noch in Textform in den Stammdatenschemata hinterlegt, damit sowohl für die Redaktion als auch für die Fachverfahren geeignete Informationen zur Verfügung stehen.

# **5 Zeitplan und weiterführende Information**

## **5.1 Wie ist der Zeitplan?**

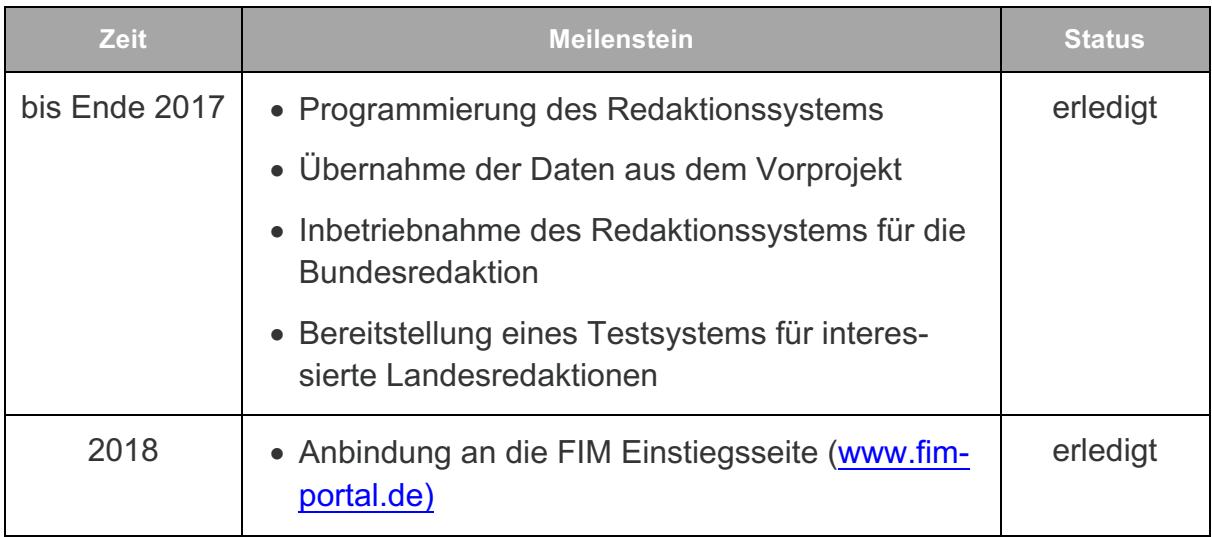

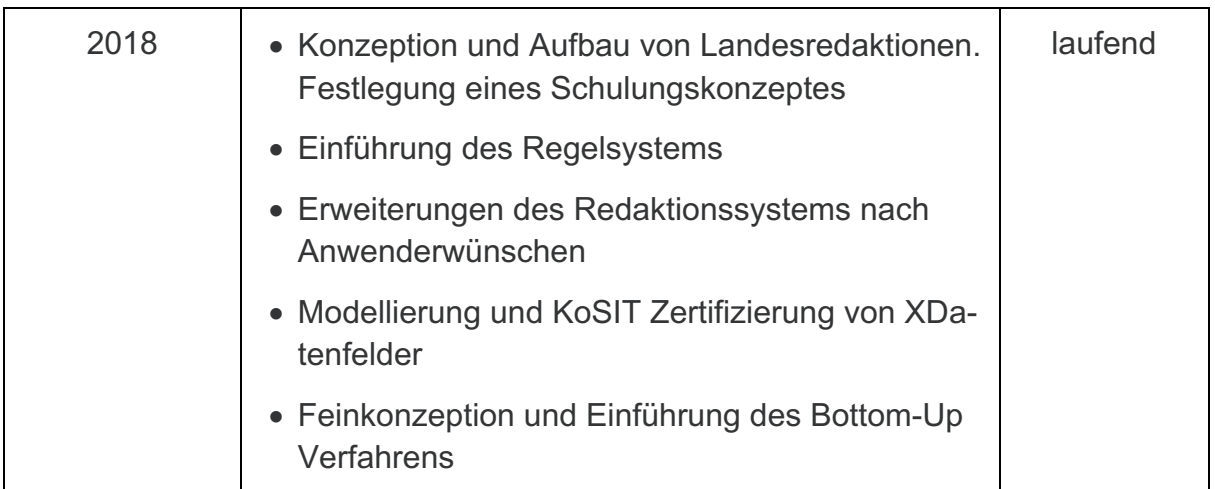

#### **5.2 Ich bin (zukünftige) Landesredaktion. Wo und wie kann ich testen?**

Ein Zugriff auf den Bundesredaktionsserver ist ausschließlich für die Bundesredaktion möglich.

Für potentielle Landesredakteure steht ein Testsystem bereit, auf dem der Formularbestand der Bundesredaktion periodisch überspielt wird. Dieses System kann zu Informationszwecken genutzt werden.

Grundsätzlich stehen dort alle Exportfunktionen zur Verfügung, um sich mit dem System vertraut zu machen. Allerdings können damit noch keine eigenen Stammdatenschemata erstellt werden, da alle Änderungen bei einem Update gegen den Datenbestand der Bundesredaktion überschrieben werden. Die weitere Vorgehensweise wird dann am 8. März auf dem AG-Treffen festgelegt.

Um Zugriff auf den Testserver zu erhalten wenden Sie sich bitte an:

**GovOS Service Center Niedersachsen (GSC) Herrn Andreas Aschauer Telefon: 089 – 990 236 99 E-Mail: niedersachsen@govos.de**

Über diesen Kontakt erhalten Sie auch weiterführende Informationen und Unterlagen bis zur Bereitstellung durch das FIM-Portal.

#### **5.3 Ich bin Mitarbeiter der öffentlichen Verwaltung. An wen kann ich mich wenden?**

Bundes- und Landesbehörden können sich an die nachfolgend benannten Ansprechpartner wenden. Nachfragen der kommunalen Ebene müssen über die Landesansprechpartner adressiert werden.

#### **Allgemeine Fragen zu FIM**

Geschäfts- und Koordinierungsstelle FIM, Ministerium der Finanzen Sachsen-Anhalt Herr Frank Bonse E-Mail: gkfim@sachsen-anhalt.de

#### **Detailfragen zum Baustein Datenfelder**

Federführer Datenfeldbaustein/Bausteinleitung: Niedersächsisches Ministerium für Inneres und Sport Frau Kirsten Nax E-Mail: kirsten.nax@mi.niedersachsen.de

#### **5.4 Ich bin Fachverfahrens- oder Portalhersteller. An wen kann ich mich wenden?**

Für die Hersteller von Fachverfahren werden Informationsveranstaltungen angeboten. Die Letzte fand am 29. Januar 2018 in Hannover statt.

2018 wird es voraussichtlich mindestens eine Folgeveranstaltung geben. Interessierte wenden sich an die Leitung des Bausteins Datenfelder.

#### **5.5 Wo kann ich Unterlagen beziehen?**

Abgestimmte Projektunterlagen stehen derzeit noch nicht zur Verfügung sind jedoch demnächst über das FIM-Zentralportal abrufbar.

#### **5.6 Gibt es ein ständig aktualisiertes Informationsmedium oder einen Newsletter?**

Über das Zentralportal können demnächst RSS-Feeds abgerufen werden.